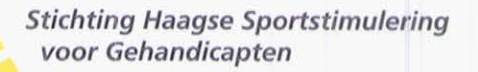

Badhuiskade 19 2586 EN Den Haag Mobiel: 06-20 55 98 36 E-mail: bestuur@stichtinghsg.nl BTW: NL8560.93.348B01 KvK: 65390326

Het bestuur van de Stichting Haagse Sportstimulering voor Gehandicapten te Den Haag verstrekt deze bestuursverklaring bij de subsidieverantwoording over de periode 1 januari 2018 tot en met 31 december 2018 met betrekking tot de gemeentelijke subsidie betreffende exploitatiesubsidie toegekend met kenmerk ABBA/VL/13835 d.d. 1 juni 2018, alsmede Subsidie "Middin danst" ABBA/VL/13002 d.d. 8 mei 2018 en Subsidie Rolstoelhandbal ABBA/VL/14779 d.d. 3 juli 2018.

 $\alpha$ 

Het bestuur erkent de verantwoordelijkheid voor de juistheid van de subsidieverantwoording overeenkomstig de ASV en de subsidieverplichtingen zoals opgenomen in de subsidiebeschikking met kenmerk ABBA/VL/13835. Het bestuur verklaart de subsidieverantwoording conform deze vereisten te hebben opgemaakt.

Het bestuur verklaart dat de in de subsidieverantwoording opgenomen bestede subsidie van de Gemeente Den Haag rechtmatig is besteed, dat wil zeggen voor het doel waarvoor zij blijkens de subsidiebeschikking is verstrekt en in overeenstemming met de begroting en de ASV. Het bestuur verklaart dat alle ontvangen baten voor de activiteiten/ het project volledig zijn verantwoord in de subsidieverantwoording.

Het bestuur verklaart stellig en zonder enig voorbehoud te hebben voldaan aan de verplichting genoemd in artikel 18, lid 3 van ASV om de inkomensgrens genoemd in de Wet normering bezoldiging topfunctionarissen publieke en semipublieke sector als bezoldigingsmaximum in acht te nemen.

thorough construction  $\mathbb{P}^1$  . The state of the  $\mathbb{P}^1$  -construction of the state  $\mathbb{P}^1$ Den Haag, 29 maart 2019  $\lim_{\lambda\to\infty}\frac{1}{\lambda}\leq\frac{1}{\lambda}\quad\text{as a stable }\quad\text{and}\quad\quad\text{and}\quad\$ a substate service  $A(t) = \mathbb{E}\left[\begin{array}{cc} \mathbb{E}[\mathbf{1}_{\mathcal{M}}] & \mathbb{E}[\mathbf{1}_{\mathcal{M}}] \\ \mathbb{E}[\mathbf{1}_{\mathcal{M}}] & \mathbb{E}[\mathbf{1}_{\mathcal{M}}] \end{array}\right] = \mathbb{E}\left[\begin{array}{cc} \mathbb{E}[\mathbf{1}_{\mathcal{M}}] & \mathbb{E}[\mathbf{1}_{\mathcal{M}}] \\ \mathbb{E}[\mathbf{1}_{\mathcal{M}}] & \mathbb{E}[\mathbf{1}_{\mathcal{M}}] \end{array}\right]$ Hans Willink Voorzitter sulla sulla contratta con la caracteria Alexander  $\alpha$  , it is a set of  $\alpha$  , and  $\alpha$  ,  $\alpha$  ,  $\alpha$ Hans Bergwerff Penningmeester  $\mathbb{L}_{\mathbb{H}}$  )  $\mathbb{H} \to \mathbb{H}$  . THE 24 HOME complete a Marketin and the same stakes officially and the con-**Arnout Verzijl** Secretaris 第22章 uart unus

BIC RABONL2U - IBAN NL31 RABO 0172 9256 65 t.n.v. Stichting HSG te Den Haag

**Financieel verslag 2018** Stichting Haagse Sportstimulering voor Gehandicapten Den Haag

**Stichting Haagse Sportstimulering<br>voor Gehandicapten** 

Datum: 29 maart 2019

M CO

## **INHOUDSOPGAVE**

## Pagina

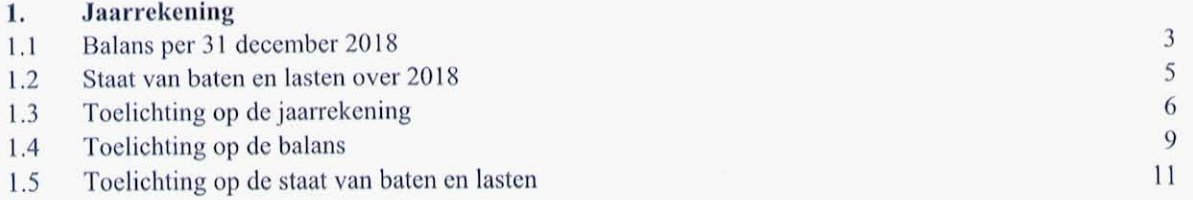

 $N$  and

Stichting Haagse Sportstimulering<br>Voor Gehandicapten

## 1. JAARREKENING

 $\sqrt{200}$ 

# 1.1 Balans per 31 december 2018

(Na resultaatbestemming)

Stichting Haagse Sportstimulering<br>voor Gehandicapten

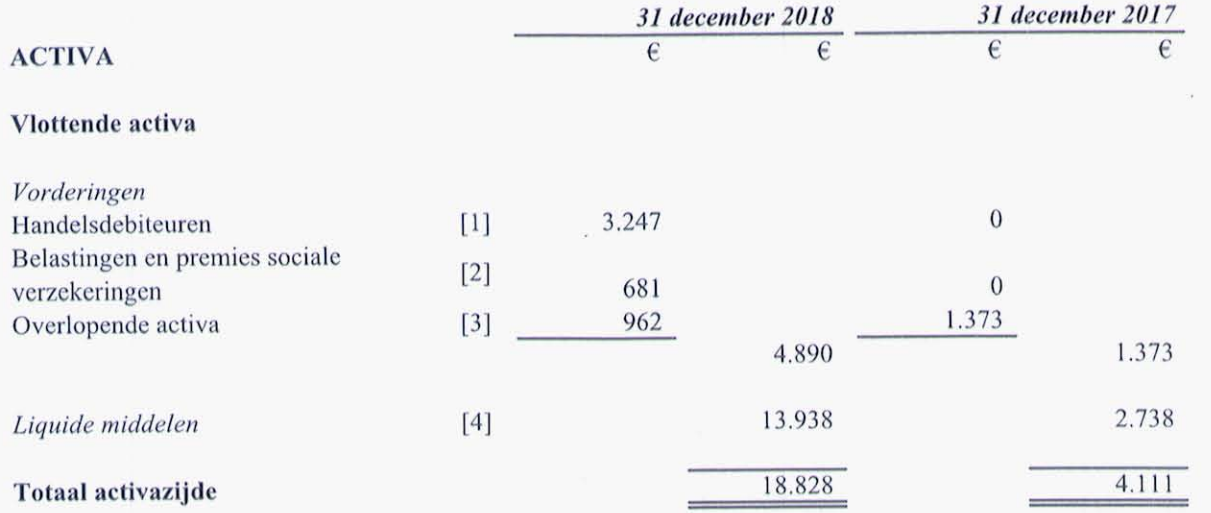

Stichting Haagse Sportstimulering voor Gehandicapten te Den Haag

Pagina 3 van 13

 $M_{\odot}$ 

1.1 Balans per 31 december 2018

(Na resultaatbestemming)

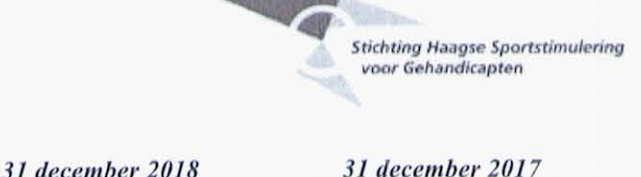

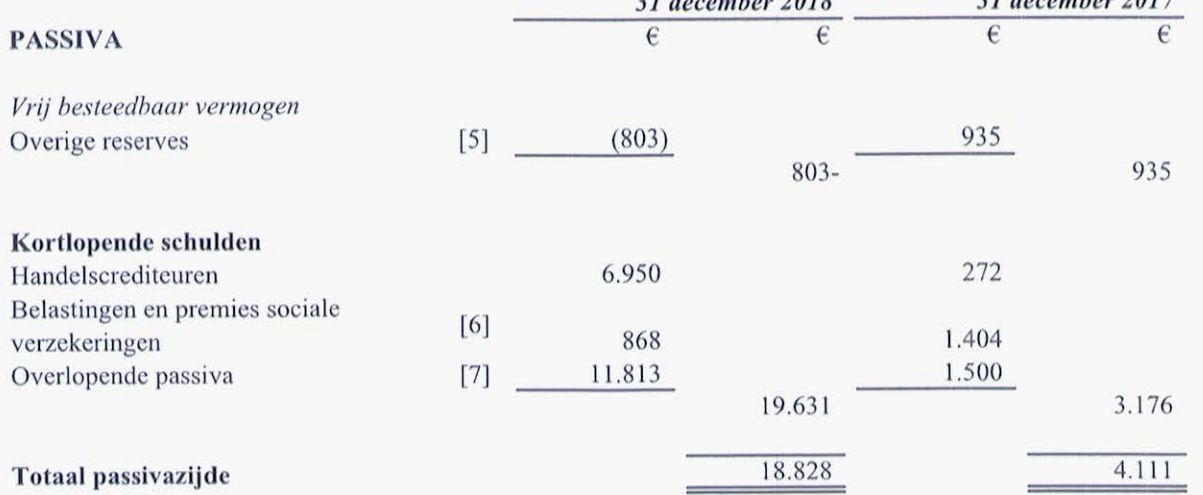

Stichting Haagse Sportstimulering voor Gehandicapten te Den Haag

Pagina 4 van 13

to lare

# 1.2 Staat van baten en lasten over 2018

**Stichting Haagse Sportstimulering<br>voor Gehandicapten** 

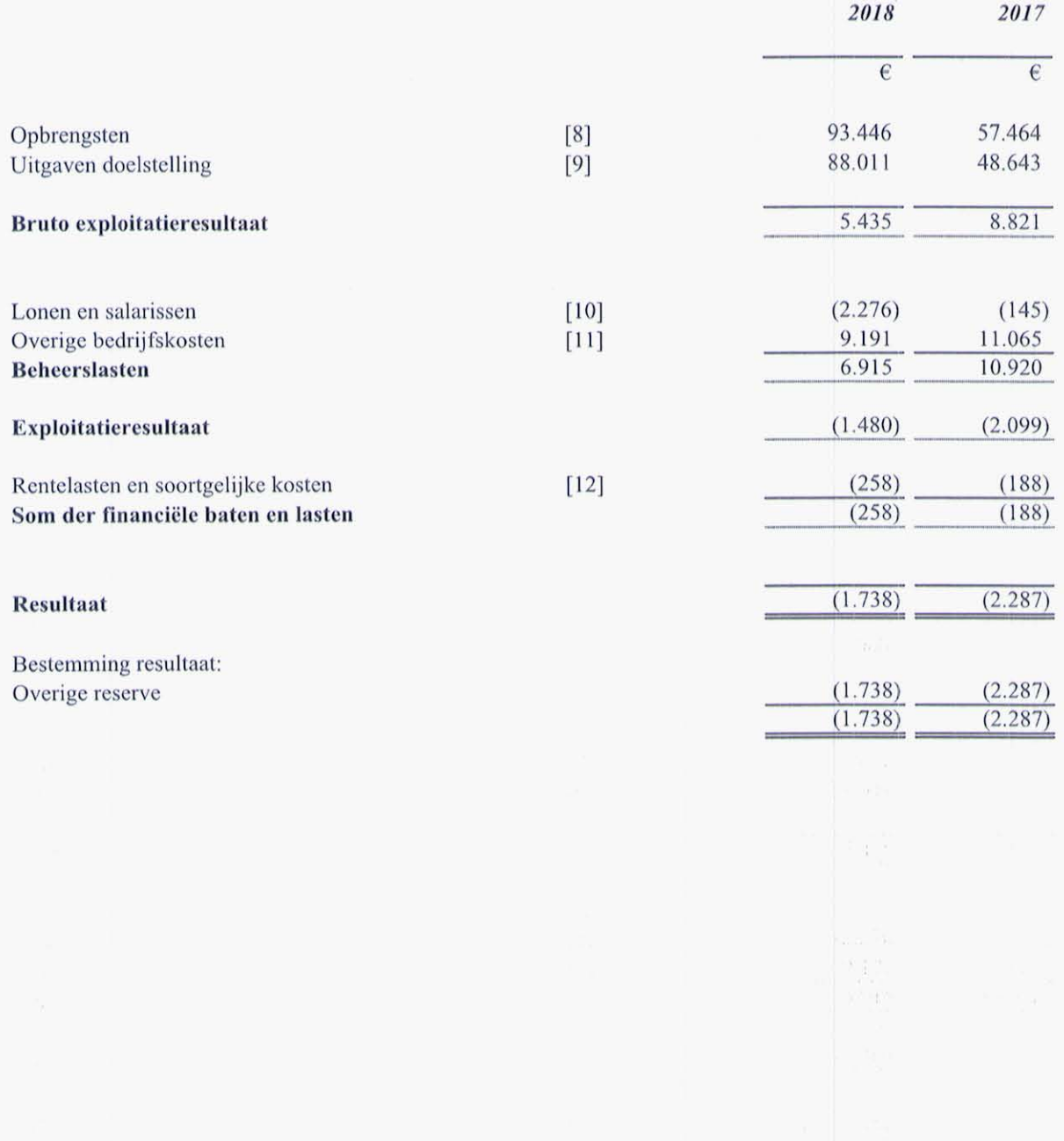

Stichting Haagse Sportstimulering voor Gehandicapten te Den Haag

Pagina 5 van 13

 $M_{\odot}$ 

## 1.3 Toelichting op de jaarrekening

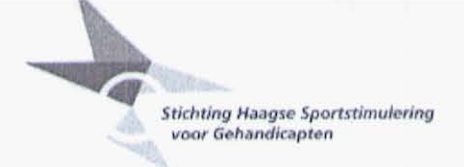

#### **ALGEMEEN**

De jaarrekening is opgesteld in overeenstemming met in Nederland algemeen aanvaarde grondslagen voor financiële verslaggeving.

#### Organisatie

Stichting Haagse Sportstimulering voor Gehandicapten, statutair gevestigd te Den Haag is ingeschreven bij de Kamer van Koophandel onder dossiernummer 65390326.

#### Activiteiten

Stichting Haagse Sportstimulering voor Gehandicapten heeft ten doel om het welzijn en de sociale participatie te bevorderen van Haagse mensen met een handicap of beperking, door het stimuleren van sporten en bewegen in de breedste zin. De Stichting wil daartoe zowel ondersteunen en faciliteren, als informeren en voorlichten.

De Stichting heeft mede ten doel om jaarlijks een prijs uit te reiken aan een sporter, vrijwilliger of ander(e) (rechts) persoon die een opvallende prestatie heeft geleverd in de gehandicaptensport door zich op buitengewone wijze te hebben ingezet voor de gehandicaptensport.

De feitelijke activiteiten worden uitgevoerd aan de Badhuiskade 19 te Den Haag.

#### Personeelsleden

Gedurende het jaar 2018 was gemiddeld 1 werknemer in dienst op basis van een fulltime dienstverband. In het jaar 2017 was dit 0,1 werknemer.

#### Schattingen

Om de grondslagen en regels voor het opstellen van de jaarrekening te kunnen toepassen, is het nodig dat het bestuur van de stichting zich over verschillende zaken een oordeel vormt, en schattingen maakt die essentieel kunnen zijn voor de in de jaarrekening opgenomen bedragen.

Indien het voor het geven van het in artikel 2:362 lid 1 BW vereiste inzicht noodzakelijk is, is de aard van deze oordelen en schattingen inclusief de bijbehorende veronderstellingen opgenomen bij de toelichting op de desbetreffende jaarrekeningposten.

#### Valuta

De jaarrekening is opgesteld in euro's. Vorderingen, schulden en verplichtingen in vreemde valuta worden omgerekend tegen de koers per balansdatum. Transacties in vreemde valuta gedurende de verslagperiode worden in de jaarrekening verwerkt tegen de koers van afwikkeling. Eventuele koersverschillen worden opgenomen in de staat van baten en lasten.

#### Voorstel tot bestemming van het resultaat over het boekjaar 2018

Voor de verwerking van het saldo over het boekjaar 2018 wordt verwezen naar de staat van baten en lasten.

## **GRONDSLAGEN VOOR DE BALANSWAARDERING**

#### Algemeen

De waardering van activa en passiva vindt plaats op basis van historische kosten. Tenzij bij de desbetreffende grondslag voor de specifieke balanspost anders wordt vermeld, worden de activa en passiva opgenomen tegen nominale waarde.

Stichting Haagse Sportstimulering voor Gehandicapten te Den Haag

Pagina 6 van 13

 $\sqrt{\omega}$ 

## 1.3 Toelichting op de jaarrekening

**Stichting Haagse Sportstimulering** voor Gehandicapten

#### Vorderingen

Vorderingen worden bij eerste verwerking gewaardeerd tegen de reële waarde van de tegenprestatie, inclusief de transactiekosten indien materieel. Handelsvorderingen worden na eerste verwerking gewaardeerd tegen de geamortiseerde kostprijs. Voorzieningen wegens oninbaarheid worden in mindering gebracht op de boekwaarde van de vordering.

#### Liquide middelen

De liquide middelen worden gewaardeerd tegen nominale waarde en staan, voor zover niet anders vermeld, ter vrije beschikking van de stichting. Het betreffen de direct opeisbare vorderingen op kredietinstellingen en kasmiddelen.

#### **Eigen vermogen**

#### Vrij besteedbaar vermogen

Het vrij besteedbaar vermogen is dat gedeelte van het eigen vermogen waarover de daartoe bevoegde organen zonder belemmering door wettelijke of statutaire bepalingen kunnen beschikken voor het doel waarvoor de stichting is opgericht.

#### Kortlopende schulden

De kortlopende schulden betreffen de schulden met een looptijd korter dan één jaar. Deze worden bij eerste verwerking opgenomen tegen reële waarde en vervolgens gewaardeerd tegen de geamortiseerde kostprijs.

## **GRONDSLAGEN VOOR DE RESULTAATBEPALING**

#### Algemeen

Het resultaat wordt bepaald als het verschil tussen de opbrengstwaarde van de geleverde prestaties en de kosten en andere lasten over het jaar. De opbrengsten op transacties worden verantwoord in het jaar waarin zij zijn gerealiseerd.

Het resultaat wordt tevens bepaald met inachtneming van de verwerking van ongerealiseerde waardeveranderingen van op reële waarde gewaardeerde vastgoedbeleggingen en de onder de vlottende activa opgenomen effecten.

#### **Baten**

Onder baten wordt verstaan de bedragen voor de in het verslagjaar geleverde goederen of diensten na aftrek van kortingen en dergelijke en van over de omzet geheven belastingen, alsmede de baten uit hoofde van giften, subsidies, sponsorbijdragen en overige ontvangsten.

Opbrengsten voortvloeiend uit de verkoop van goederen worden verantwoord op het moment dat alle belangrijke rechten op economische voordelen alsmede alle belangrijke risico's zijn overgegaan op de koper. De kostprijs van deze goederen wordt aan dezelfde periode toegerekend.

Opbrengsten van diensten worden opgenomen naar rato van de mate waarin de diensten zijn verricht. De kostprijs van deze diensten wordt aan dezelfde periode toegerekend.

#### **Activiteitenlasten**

Onder de activiteitenlasten wordt verstaan de direct aan de baten toe te rekenen lasten.

#### **Beheerslasten**

De lasten worden toegerekend aan het verslagjaar waarop zij betrekking hebben.

Stichting Haagse Sportstimulering voor Gehandicapten te Den Haag

Pagina 7 van 13  $\infty$ 

# 1.3 Toelichting op de jaarrekening

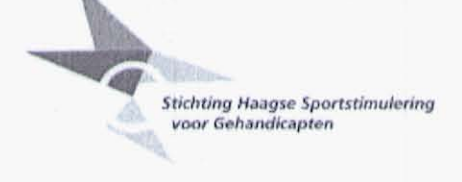

#### Personeelsbeloningen

Lonen, salarissen en sociale lasten worden op grond van de arbeidsvoorwaarden verwerkt in de staat van baten en lasten voor zover ze verschuldigd zijn aan werknemers.

#### Financiële baten en lasten

De financiële baten en lasten betreffen de op de verslagperiode betrekking hebbende renteopbrengsten en kosten van uitgegeven en ontvangen leningen en tegoeden.

Stichting Haagse Sportstimulering voor Gehandicapten te Den Haag

Pagina 8 van 13

والمطهوم والا

 $Q\overline{C}$ 

# 1.4 Toelichting op de balans

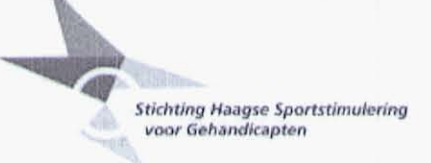

## **ACTIVA**

## **VLOTTENDE ACTIVA**

## Vorderingen

Alle vorderingen hebben een resterende looptijd korter dan een jaar. De reële waarde van de vorderingen benadert de boekwaarde ervan, gegeven het kortlopende karakter en het feit dat waar nodig voorzieningen voor oninbaarheid zijn gevormd.

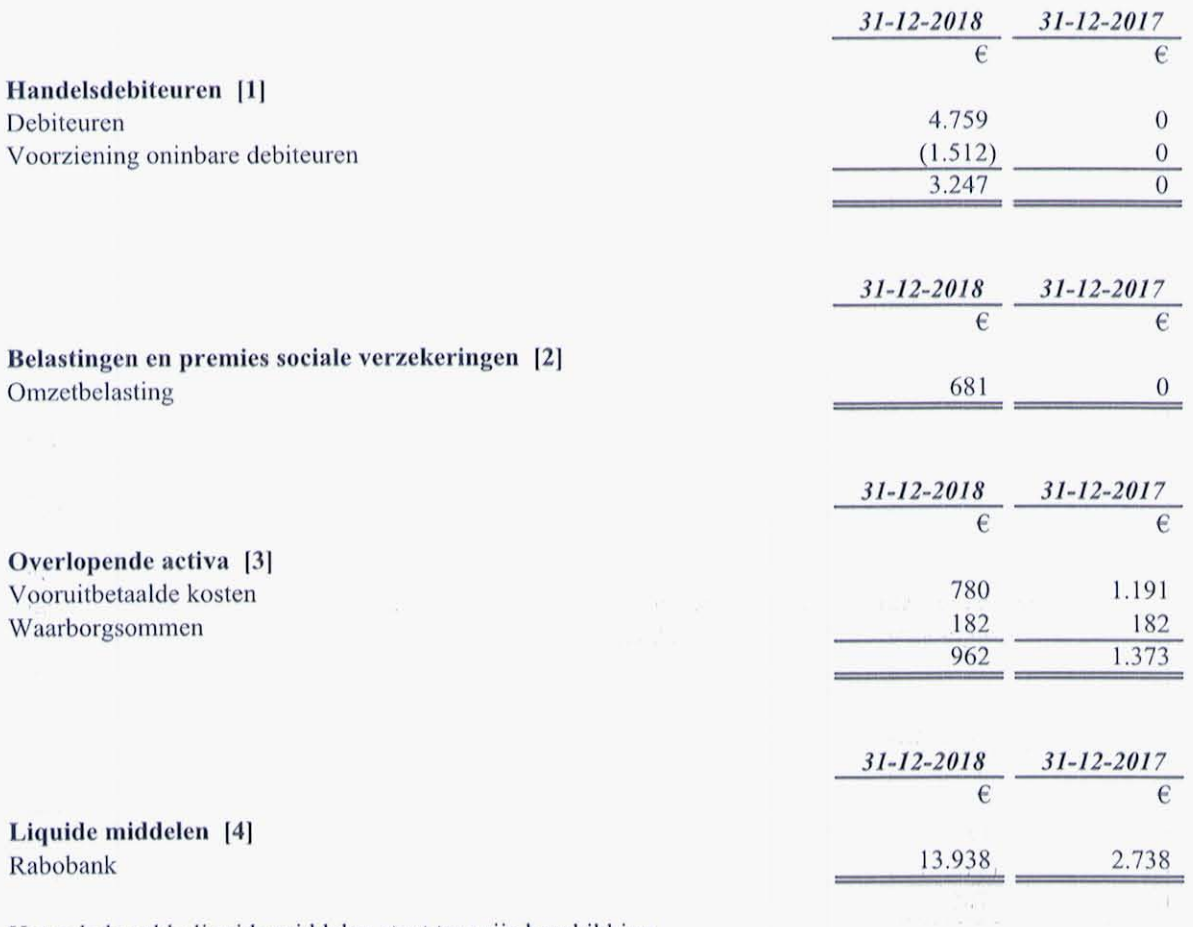

Het gehele saldo liquide middelen staat ter vrije beschikking.

Stichting Haagse Sportstimulering voor Gehandicapten te Den Haag

Pagina 9 van 13

 $D\sqrt{2\omega}$ 

おとり とこん

## 1.4 Toelichting op de balans

## **PASSIVA**

## **EIGEN VERMOGEN**

## Vrij besteedbaar vermogen

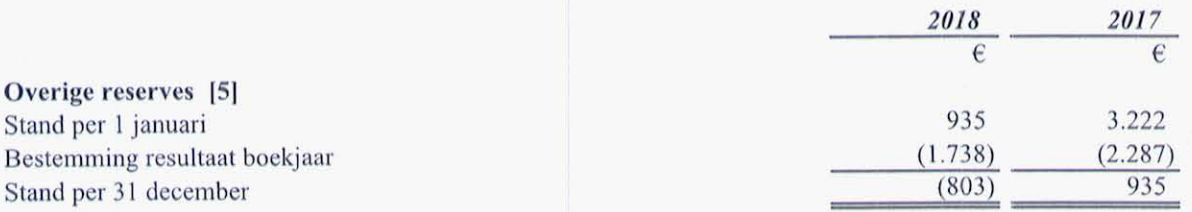

Het ingehouden deel van het resultaat over 2018 bedraagt  $\epsilon$  0.

#### **KORTLOPENDE SCHULDEN**

De kortlopende schulden hebben alle een resterende looptijd van korter dan een jaar. De reële waarde van de kortlopende schulden benadert de boekwaarde vanwege het kortlopende karakter ervan.

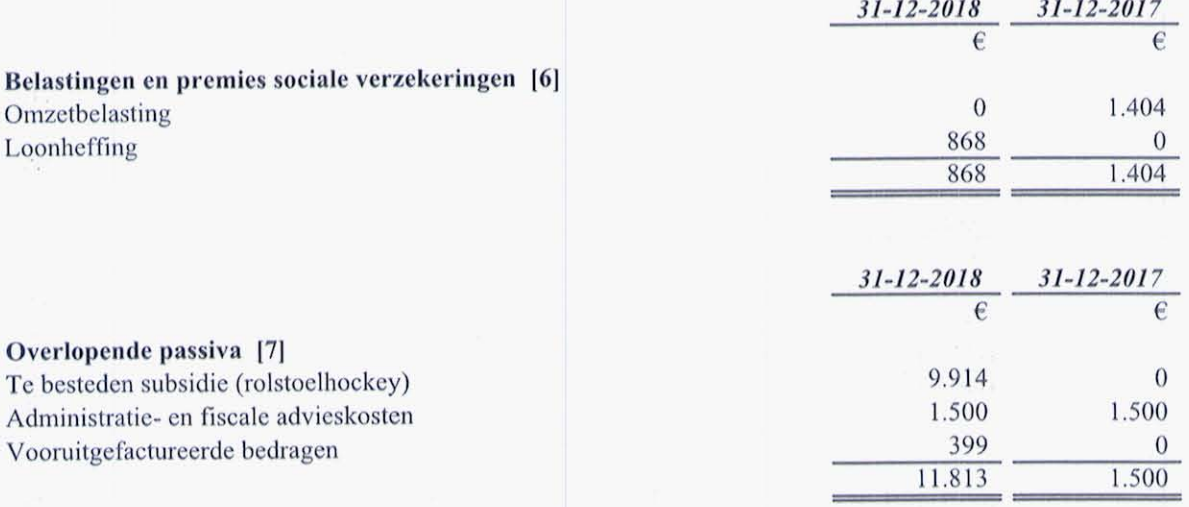

Stichting Haagse Sportstimulering voor Gehandicapten te Den Haag

Pagina 10 van 13

ler

**Stichting Haagse Sportstimulering<br>voor Gehandicapten** 

1.5 Toelichting op de staat van baten en lasten

**Stichting Haagse Sportstimulering<br>voor Gehandicapten** 

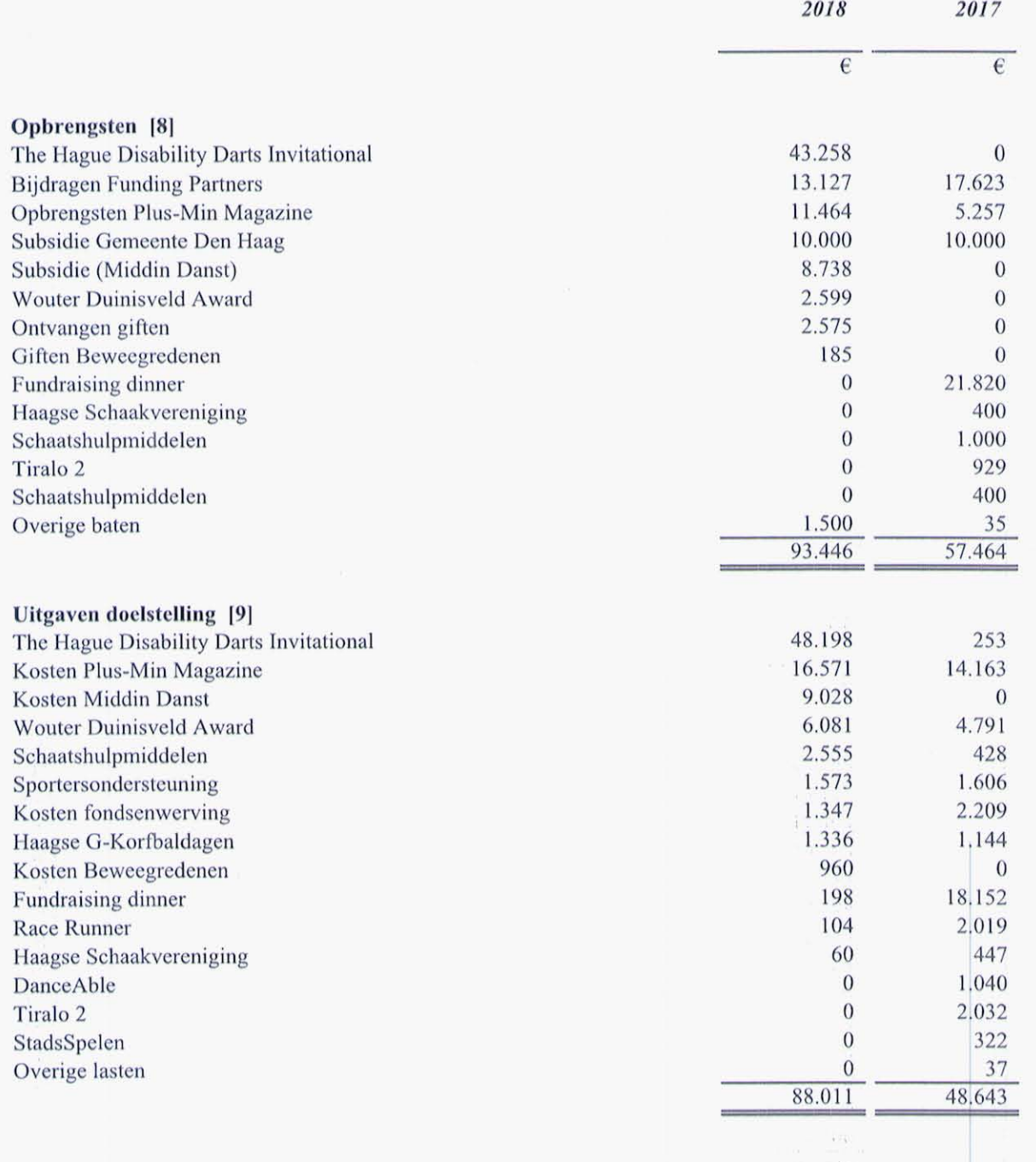

Stichting Haagse Sportstimulering voor Gehandicapten te Den Haag

Pagina 11 van 13

Í

## 1.5 Toelichti

Sociale lasten

Kantoorkosten

Overige huisvestingskosten

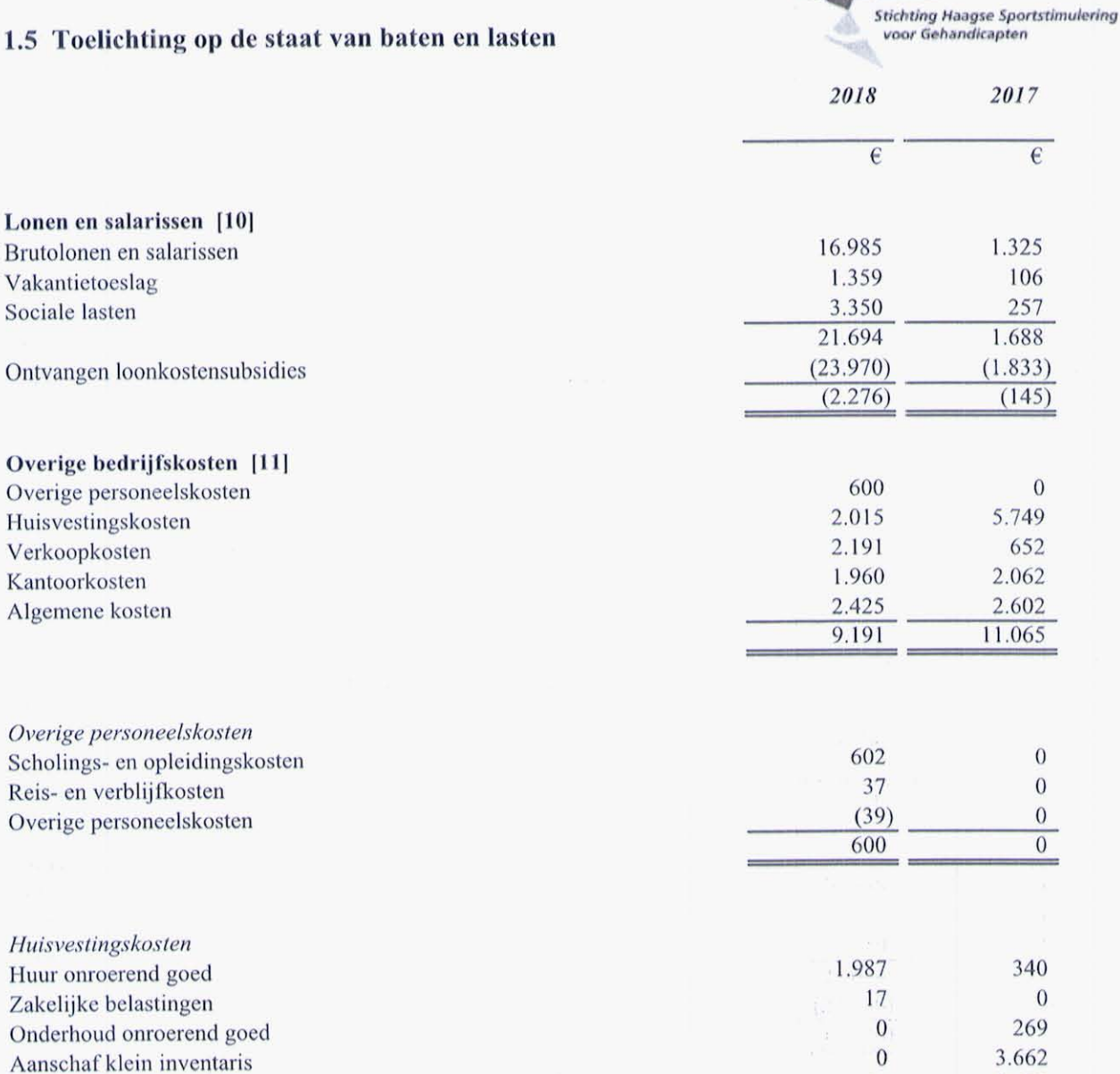

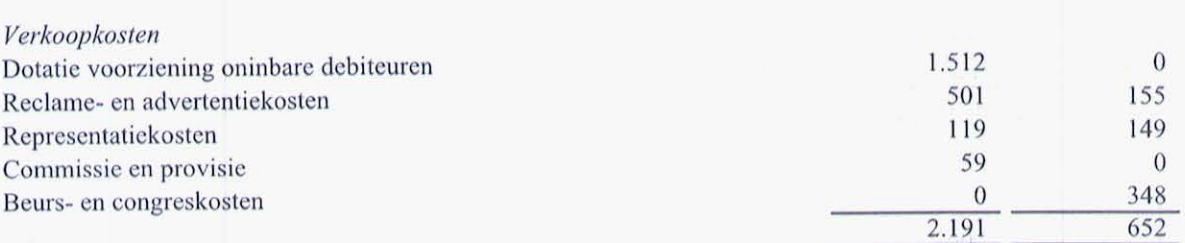

Stichting Haagse Sportstimulering voor Gehandicapten te Den Haag

Pagina 12 van 13

1.478

5.749

 $11$ 

 $2.015$ 

# **Stichting Haagse Sportstimulering<br>voor Gehandicapten**

# 1.5 Toelichting op de staat van baten en lasten

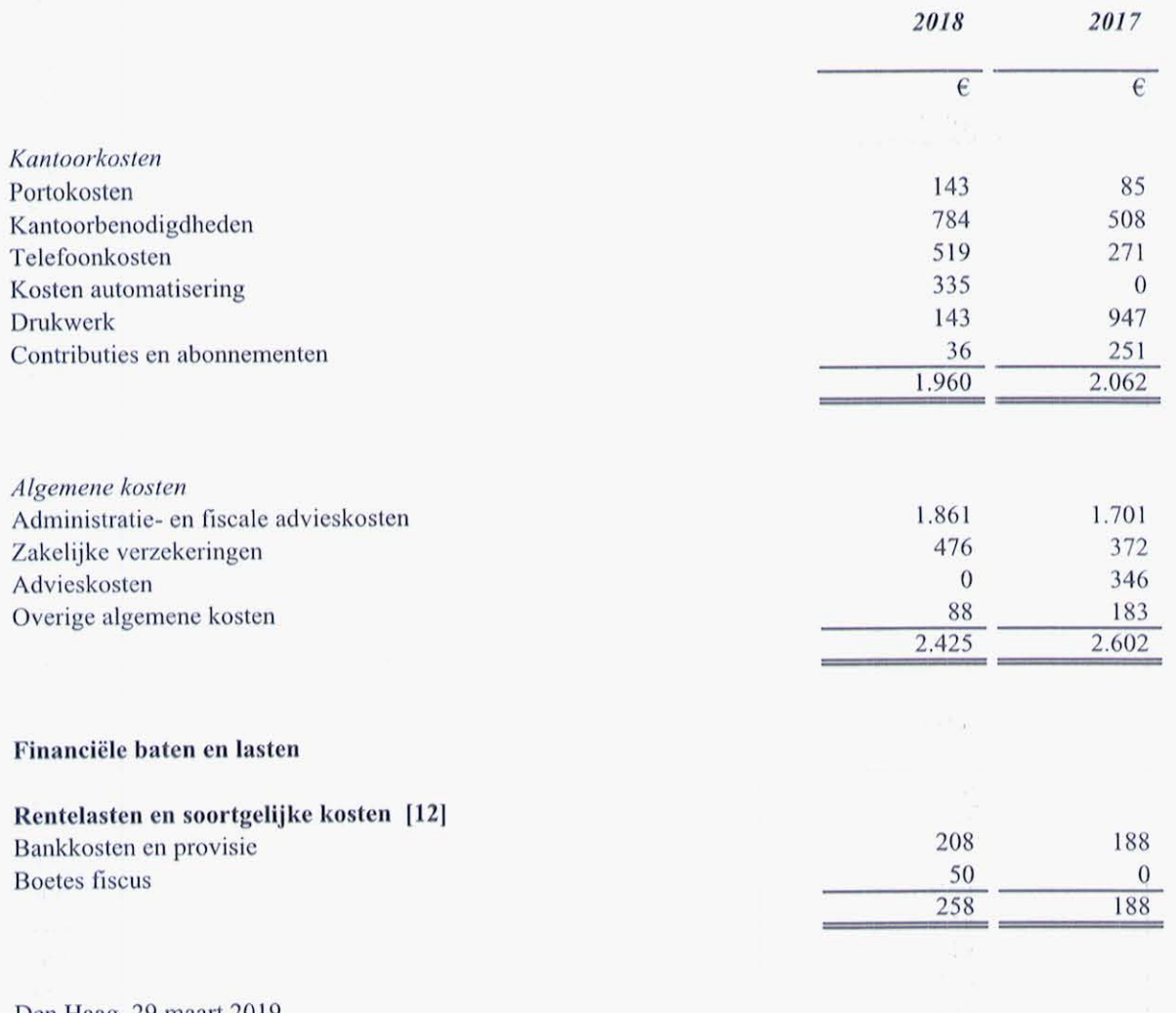

Den Haag, 29 maart 2019 Stichting Haagse Sportstimulering voor Gehandicapten

J.A.L/Willink Voorzitter J. Bergwerff<br>Penningmeester

J.F.A. Verzijl Secretaris

 $\sqrt{2}$ 

Stichting Haagse Sportstimulering voor Gehandicapten te Den Haag

Pagina 13 van 13

 $f^{\alpha}$